Wiki UNICEN - https://wiki.rec.unicen.edu.ar/wiki/

## **Proyecto Videoconferencia Unicen**

La universidad cuenta con 4 equipos de videoconferencia ubicados en cada una de sus sedes.

[Guía](https://wiki.rec.unicen.edu.ar/wiki/doku.php?id=informatica:vc:browserguide) para el acceso web a las conferencias.

Información sobre [contactos](https://wiki.rec.unicen.edu.ar/wiki/doku.php?id=informatica:vc:contactos) técnicos y humanos en las sedes.

Información sobre [contactos](https://wiki.rec.unicen.edu.ar/wiki/doku.php?id=informatica:vc:externos:start) técnicos y humanos externos.

Documentación general sobre la instalación y uso del equipamiento:

- Guia de instalacion de la caja de sonido y proyector en aula grande [instalacionsonidoproyectores.pdf](https://wiki.rec.unicen.edu.ar/wiki/lib/exe/fetch.php?media=informatica:vc:instalacionsonidoproyectores.pdf)
- Cambios en la conexión de sonido para la consola Peavy [reconexionsonido.pdf](https://wiki.rec.unicen.edu.ar/wiki/lib/exe/fetch.php?media=informatica:vc:reconexionsonido.pdf)
- Guia de instalacion del equipo de videoconferencia [instalacionvc.pdf](https://wiki.rec.unicen.edu.ar/wiki/lib/exe/fetch.php?media=informatica:vc:instalacionvc.pdf)
- Manual de uso del equipo y salas de videoconferencia [manualvc.pdf](https://wiki.rec.unicen.edu.ar/wiki/lib/exe/fetch.php?media=informatica:vc:manualvc.pdf)
- Guía de usuario de Policom iPower 900 [polycomuserguide.pdf](https://wiki.rec.unicen.edu.ar/wiki/lib/exe/fetch.php?media=informatica:vc:polycomuserguide.pdf)
- Especificaciones técnicas de Polycom iPower 900 [polycomspecifications.pdf](https://wiki.rec.unicen.edu.ar/wiki/lib/exe/fetch.php?media=informatica:vc:polycomspecifications.pdf)

[Informacion Interna](https://wiki.rec.unicen.edu.ar/wiki/doku.php?id=informatica:vc:interna:start)

From: <https://wiki.rec.unicen.edu.ar/wiki/> - **Wiki UNICEN**

Permanent link: **<https://wiki.rec.unicen.edu.ar/wiki/doku.php?id=informatica:vc:start&rev=1207749067>**

Last update: **2017/10/10 16:08**

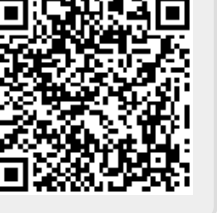